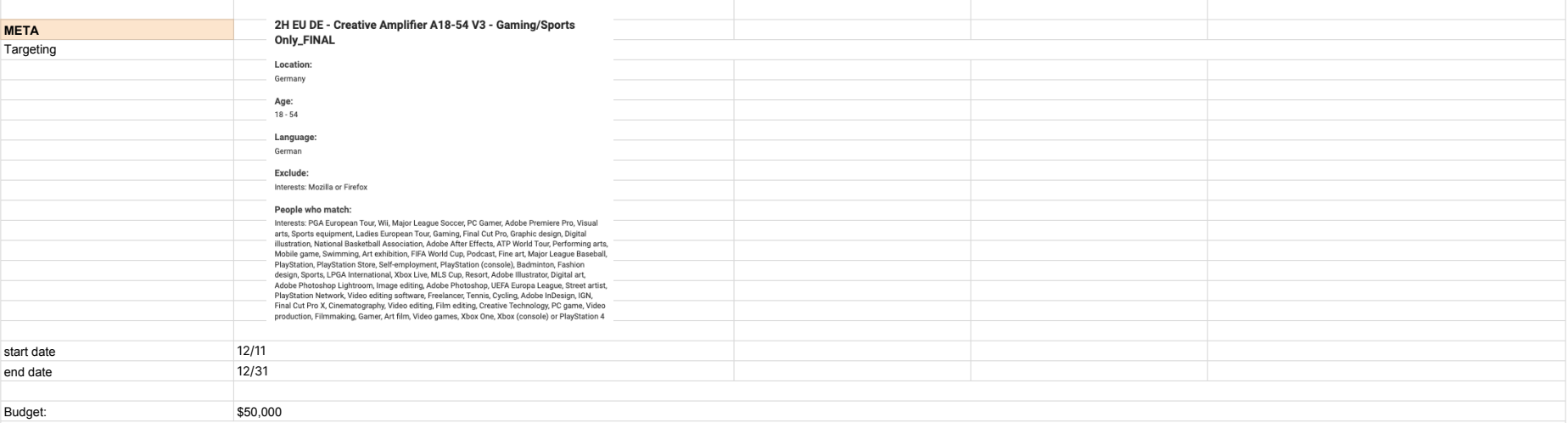

## **Meta Placements**

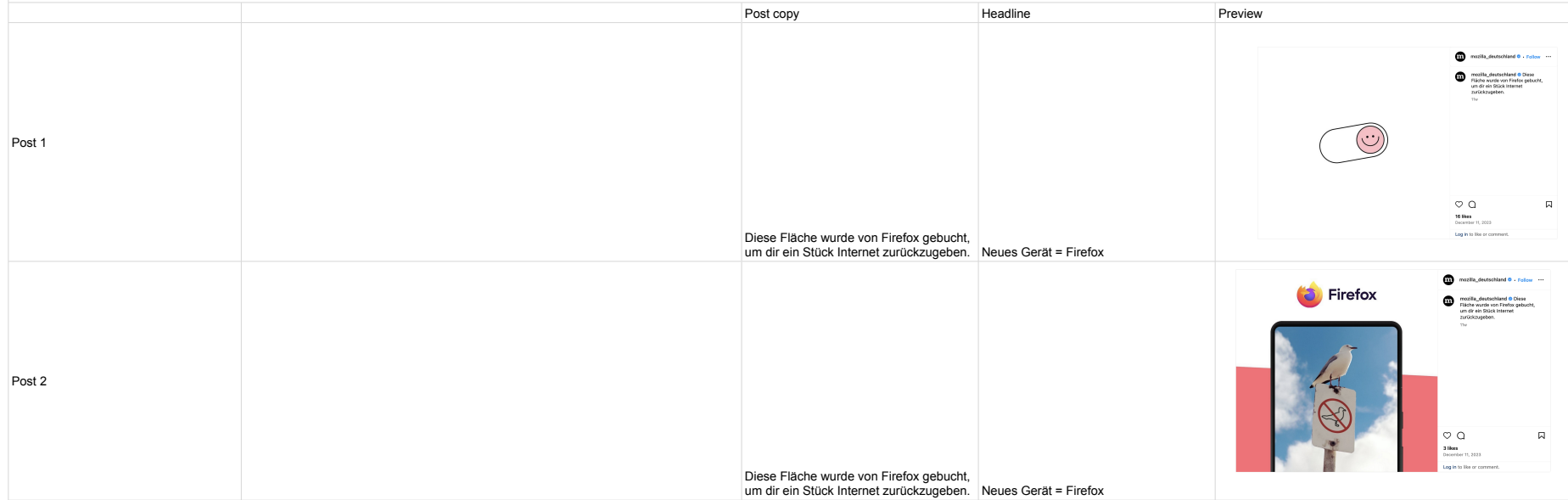

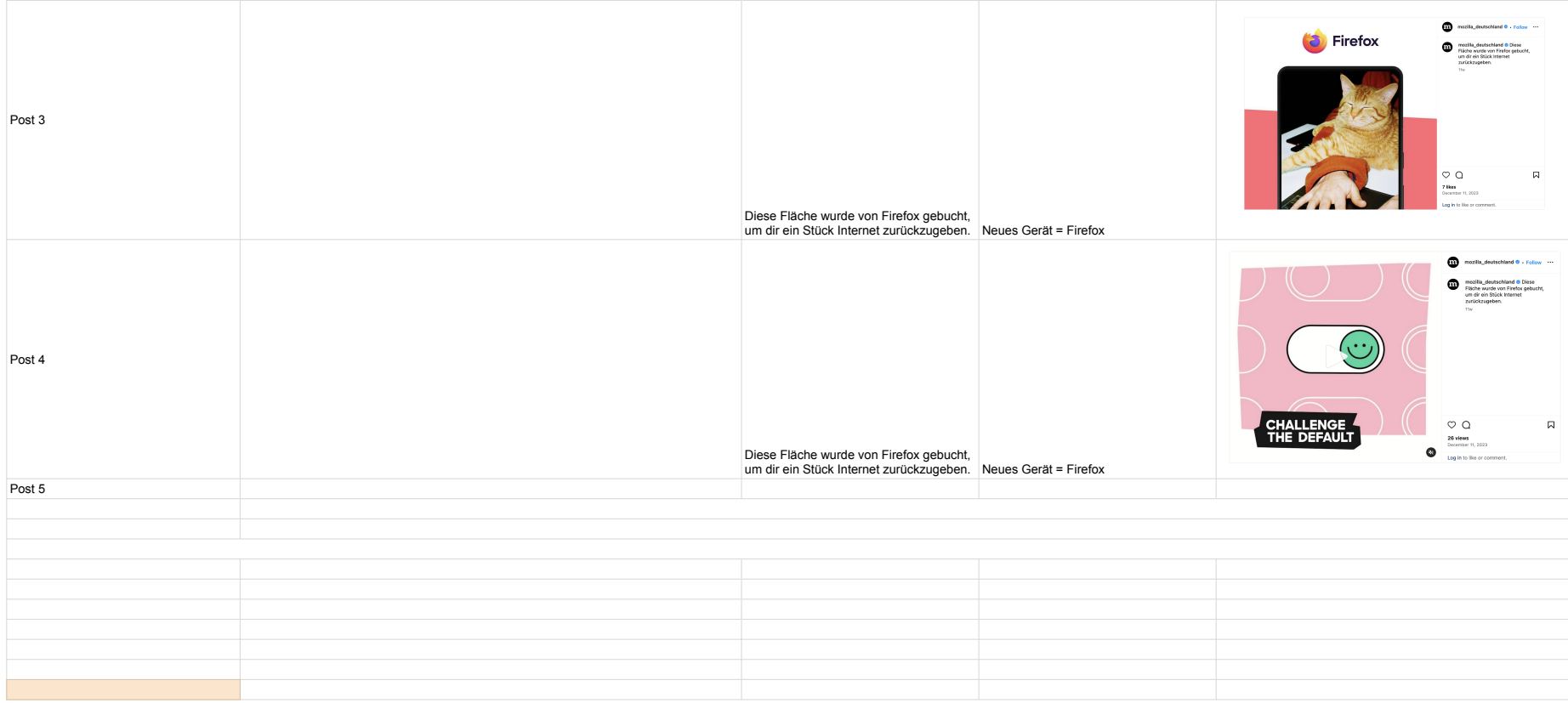

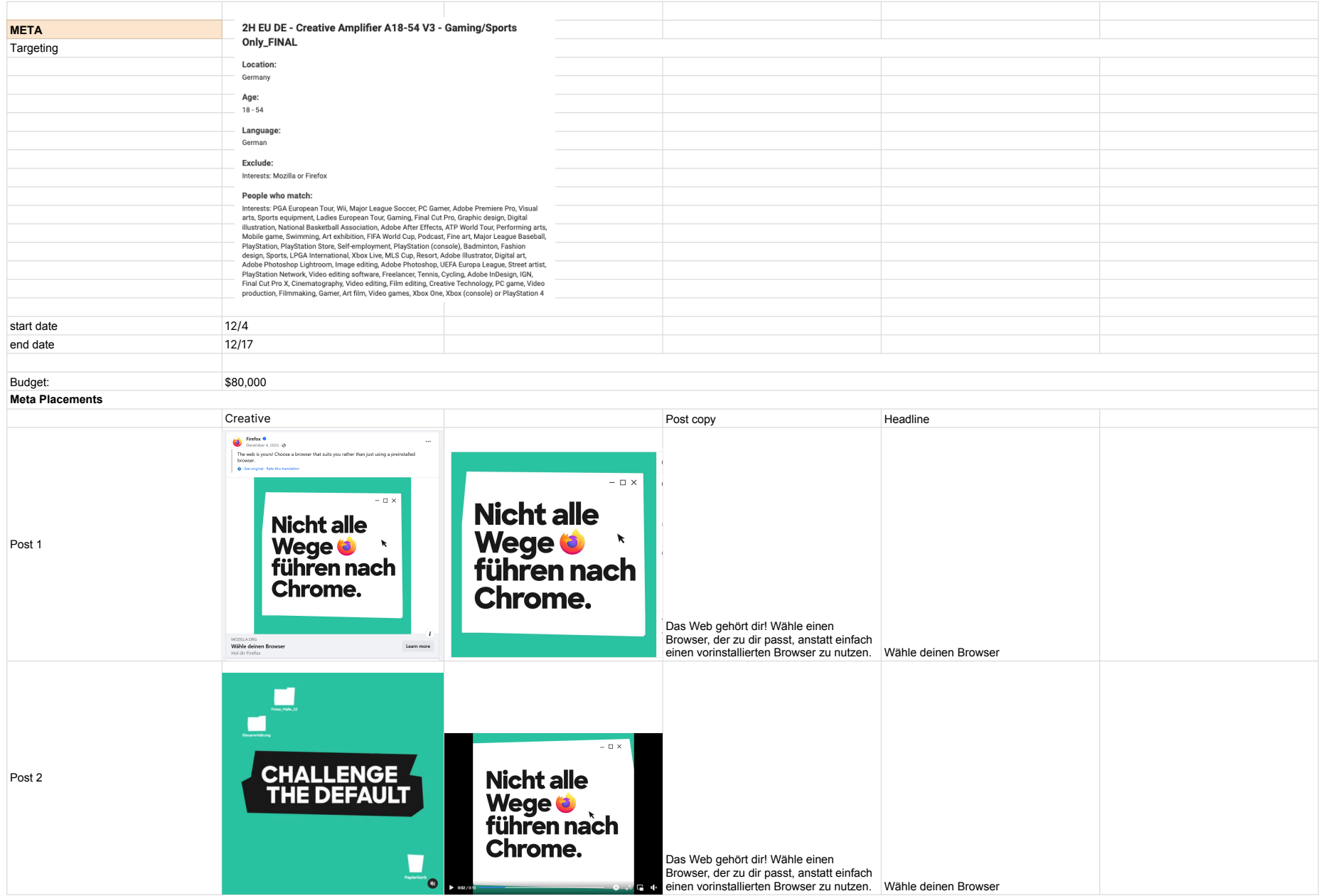

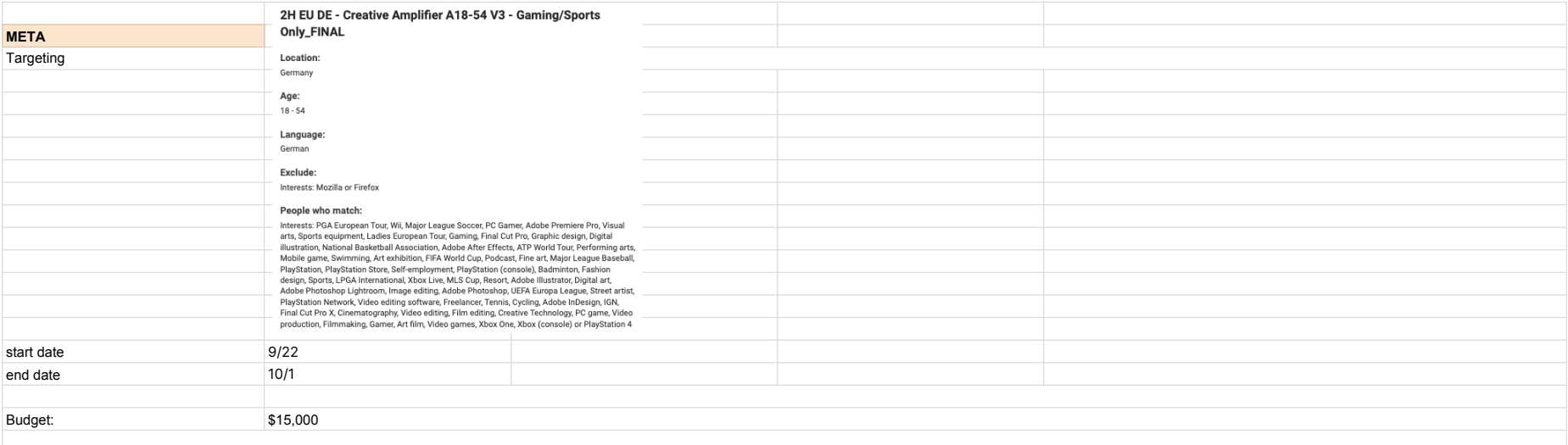

## **Meta Placements**

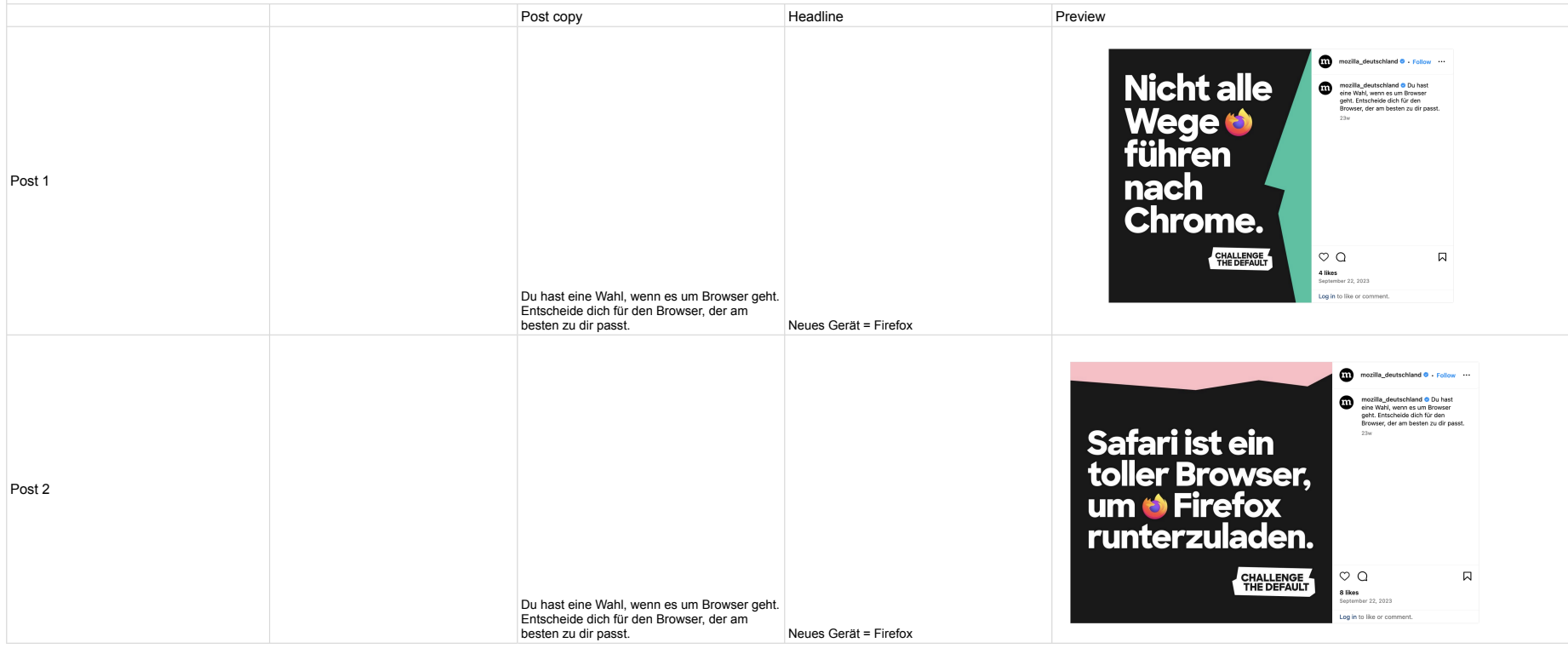

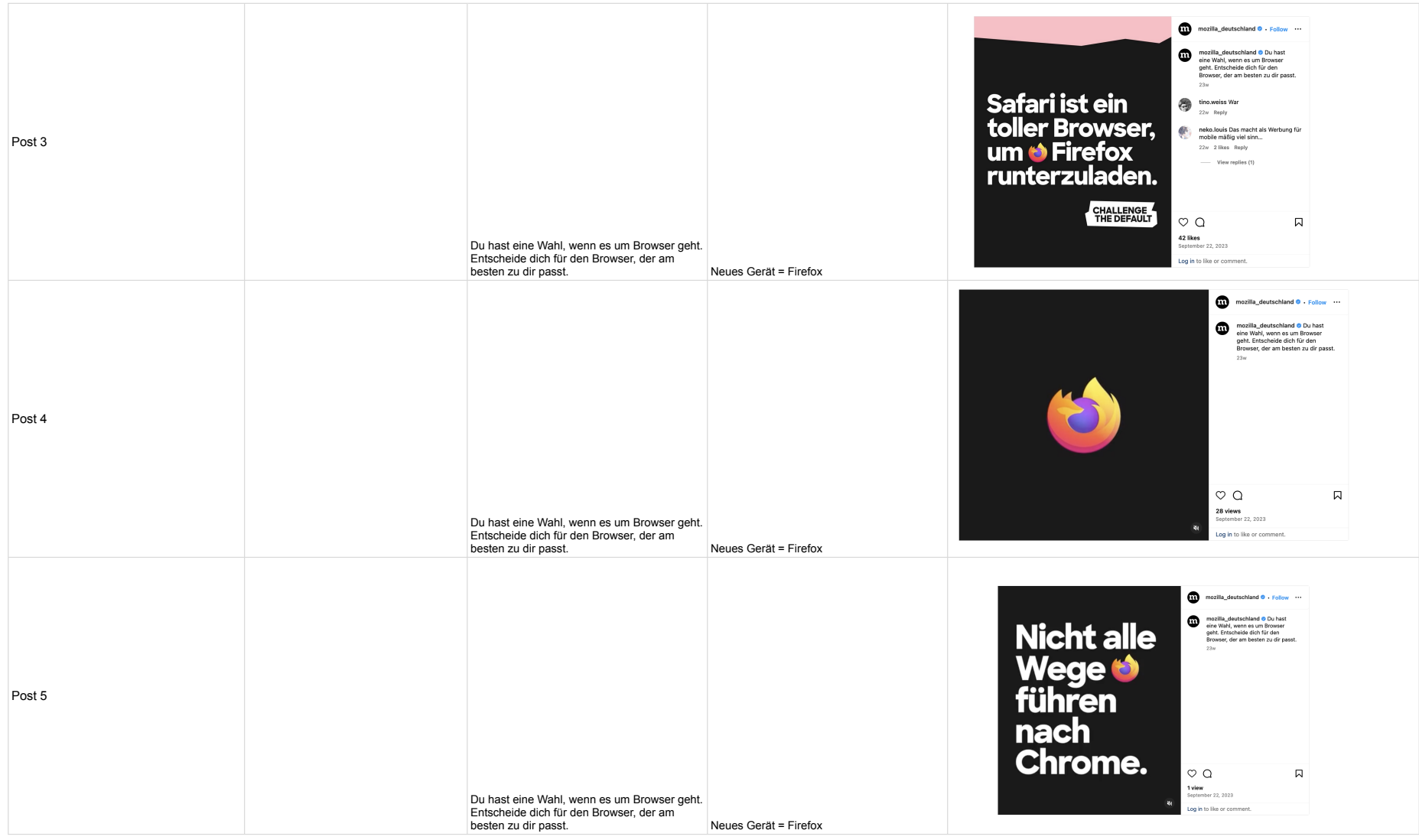

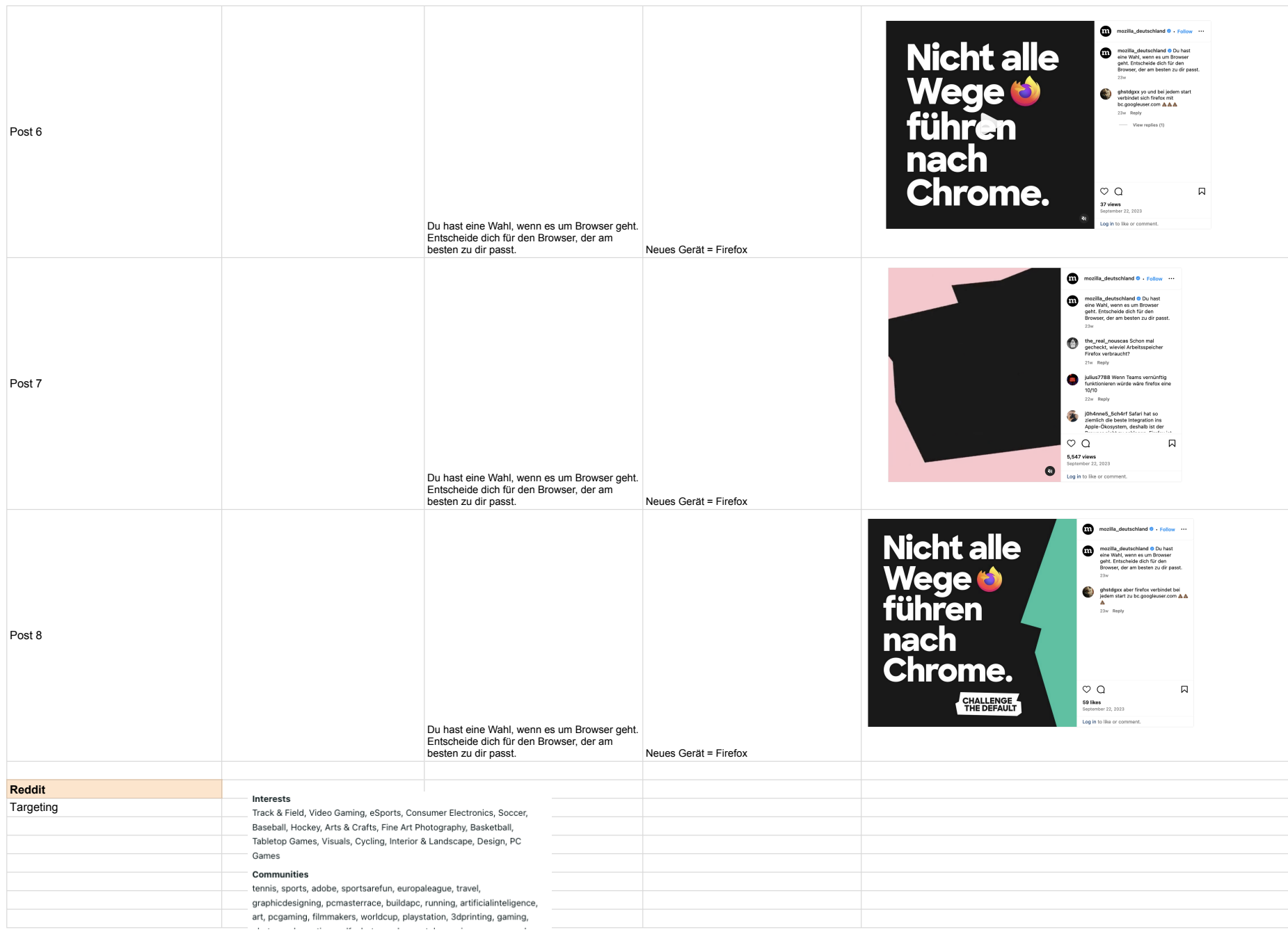

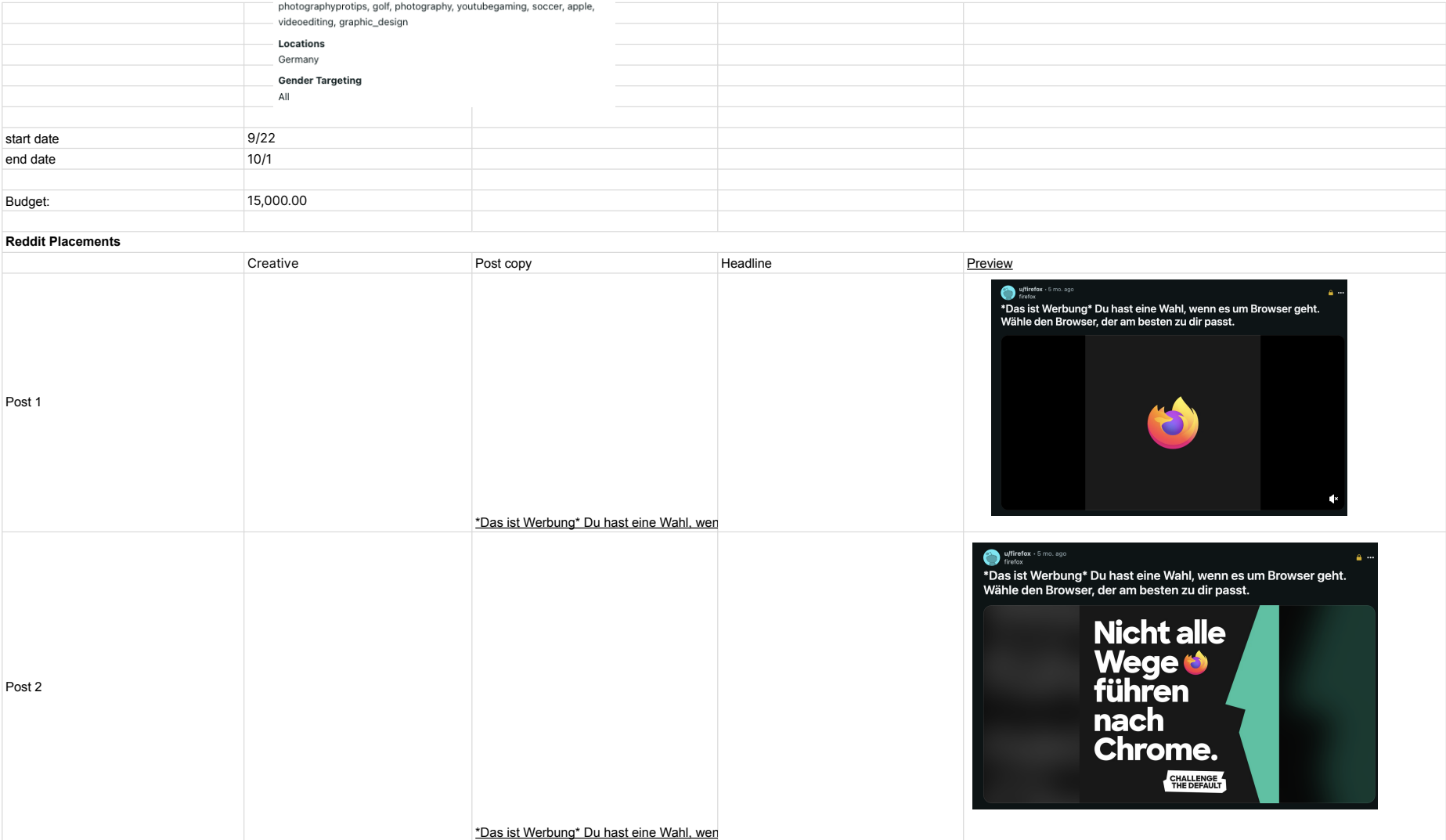

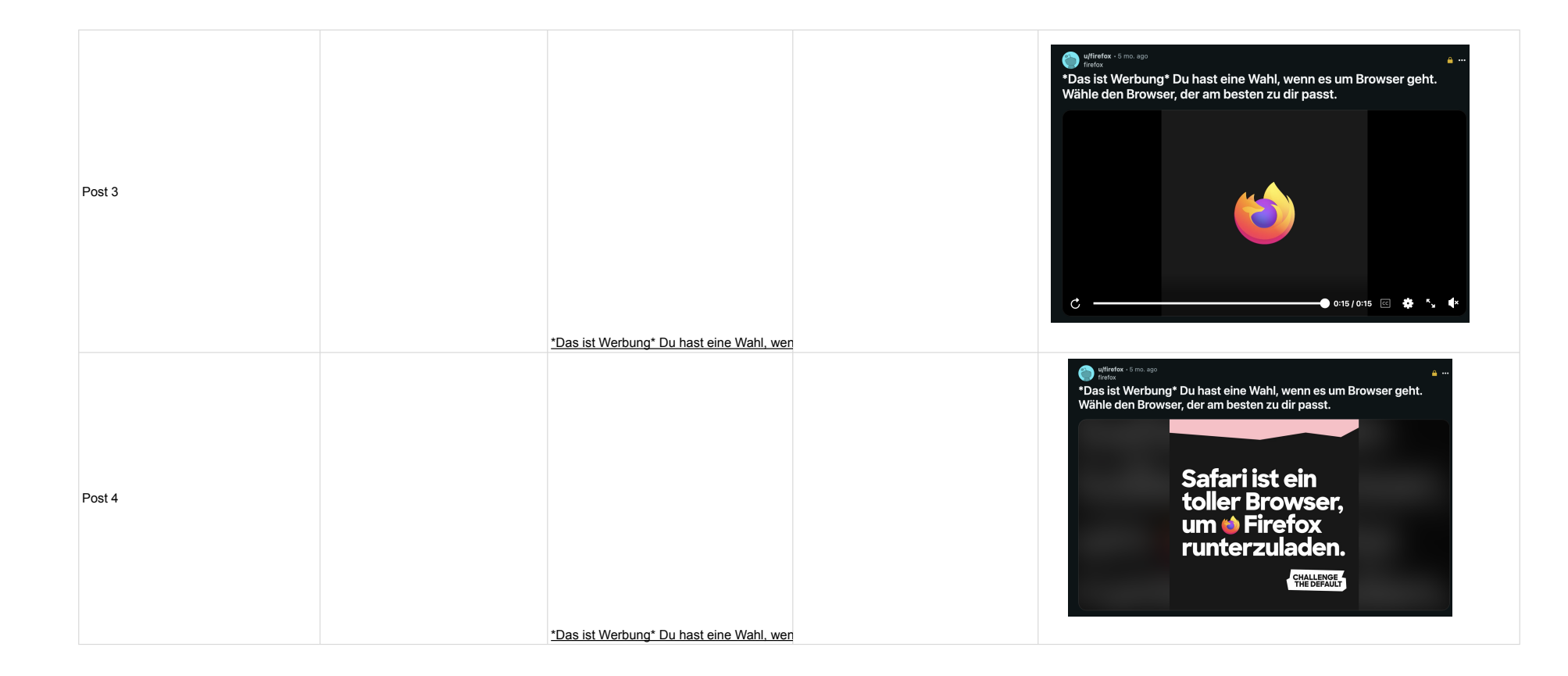

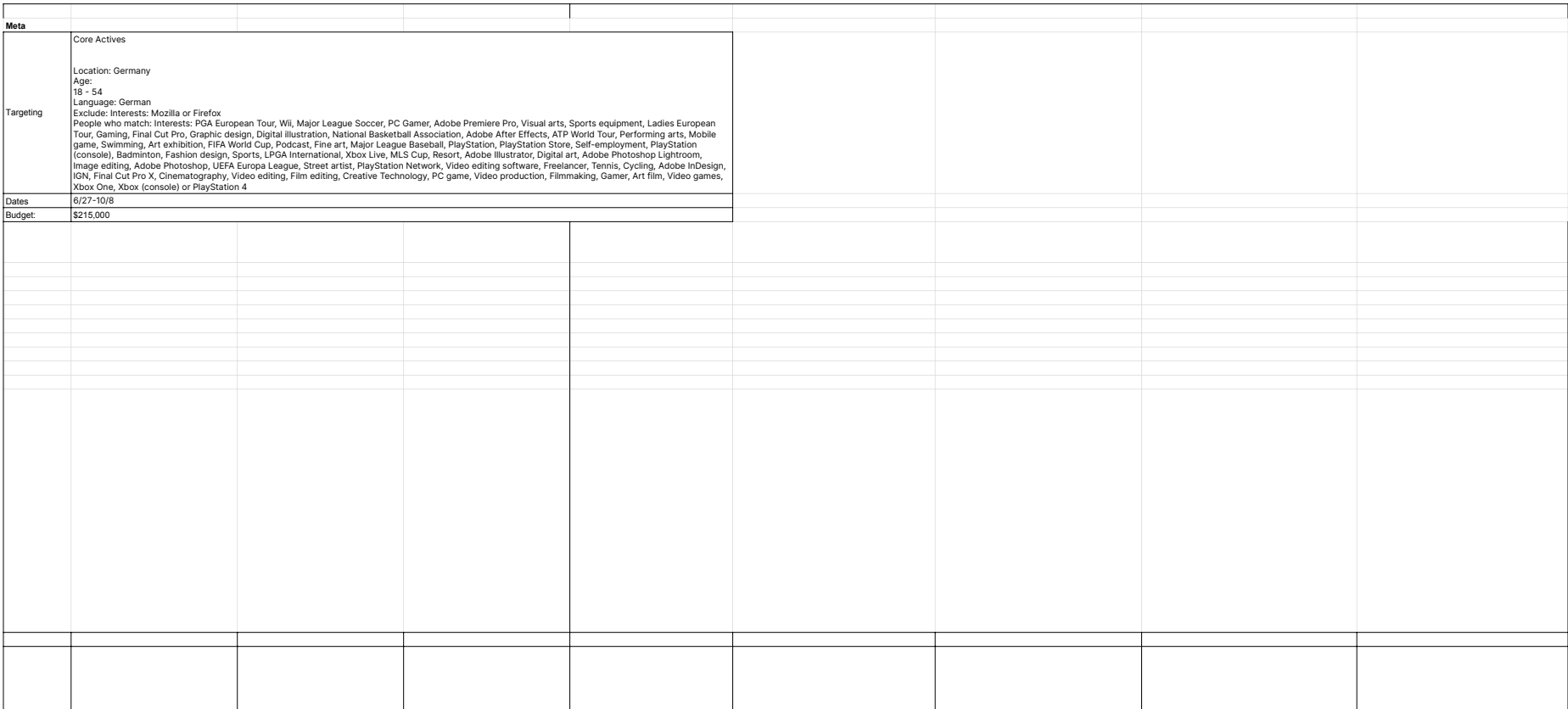

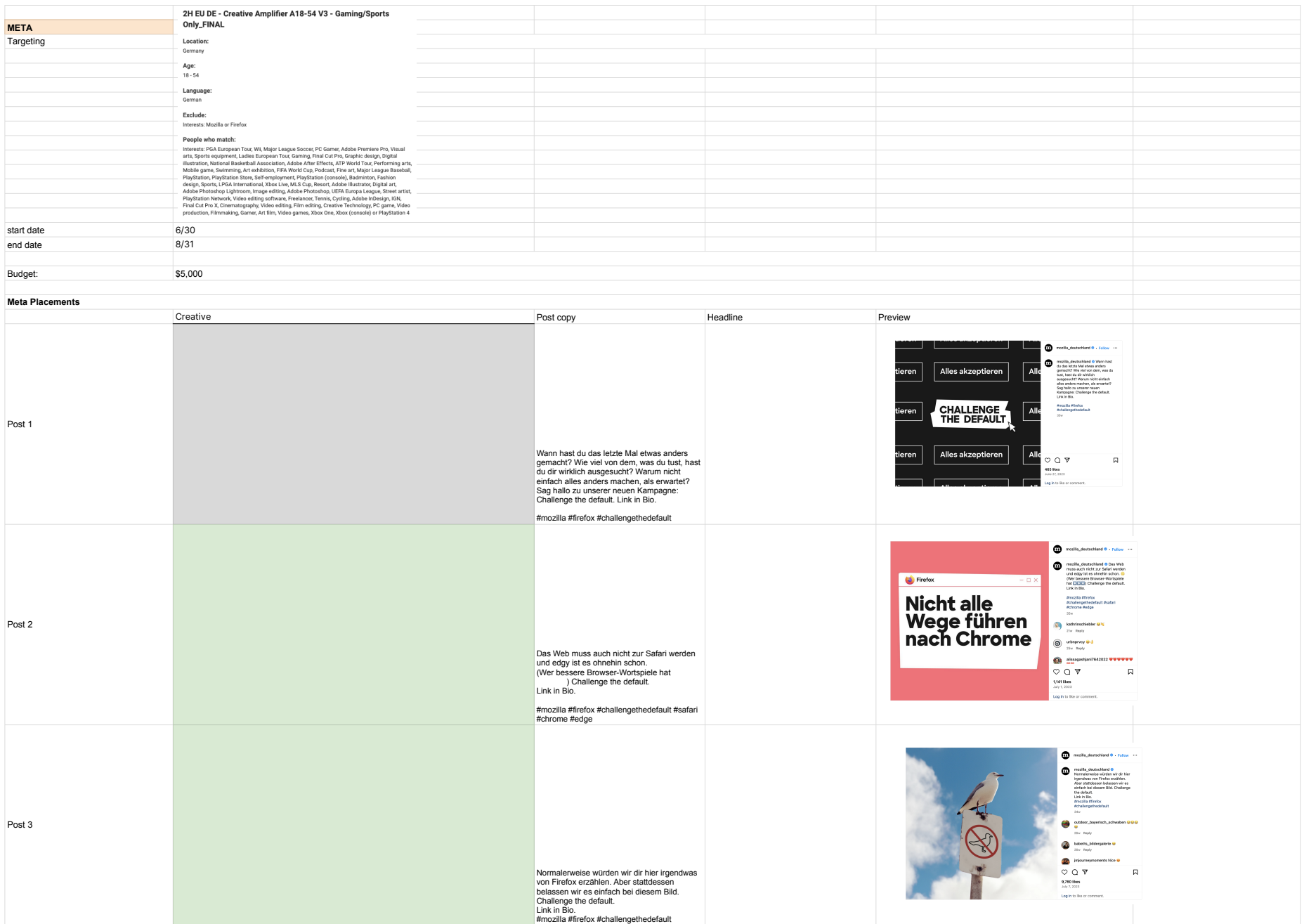

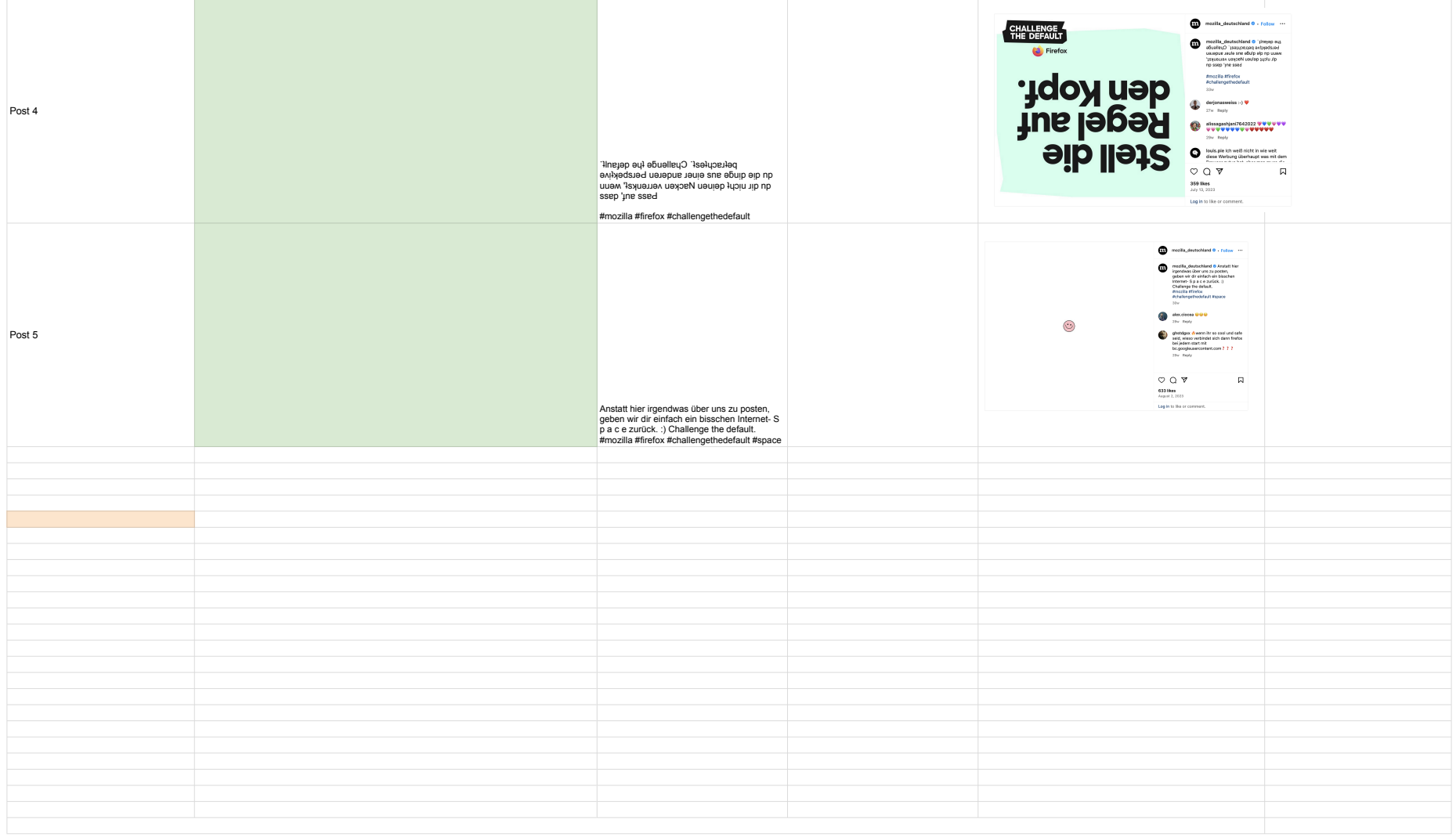

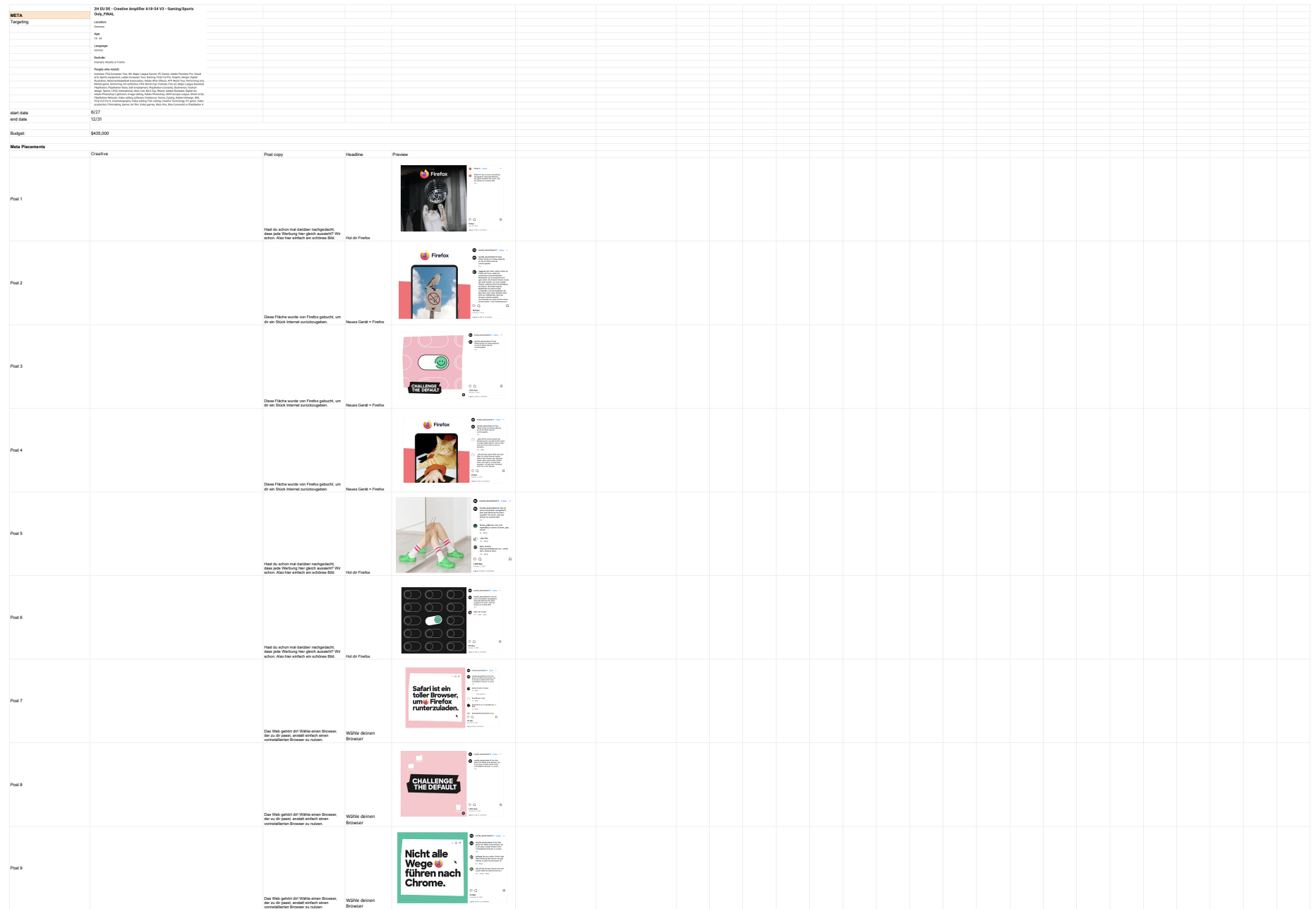

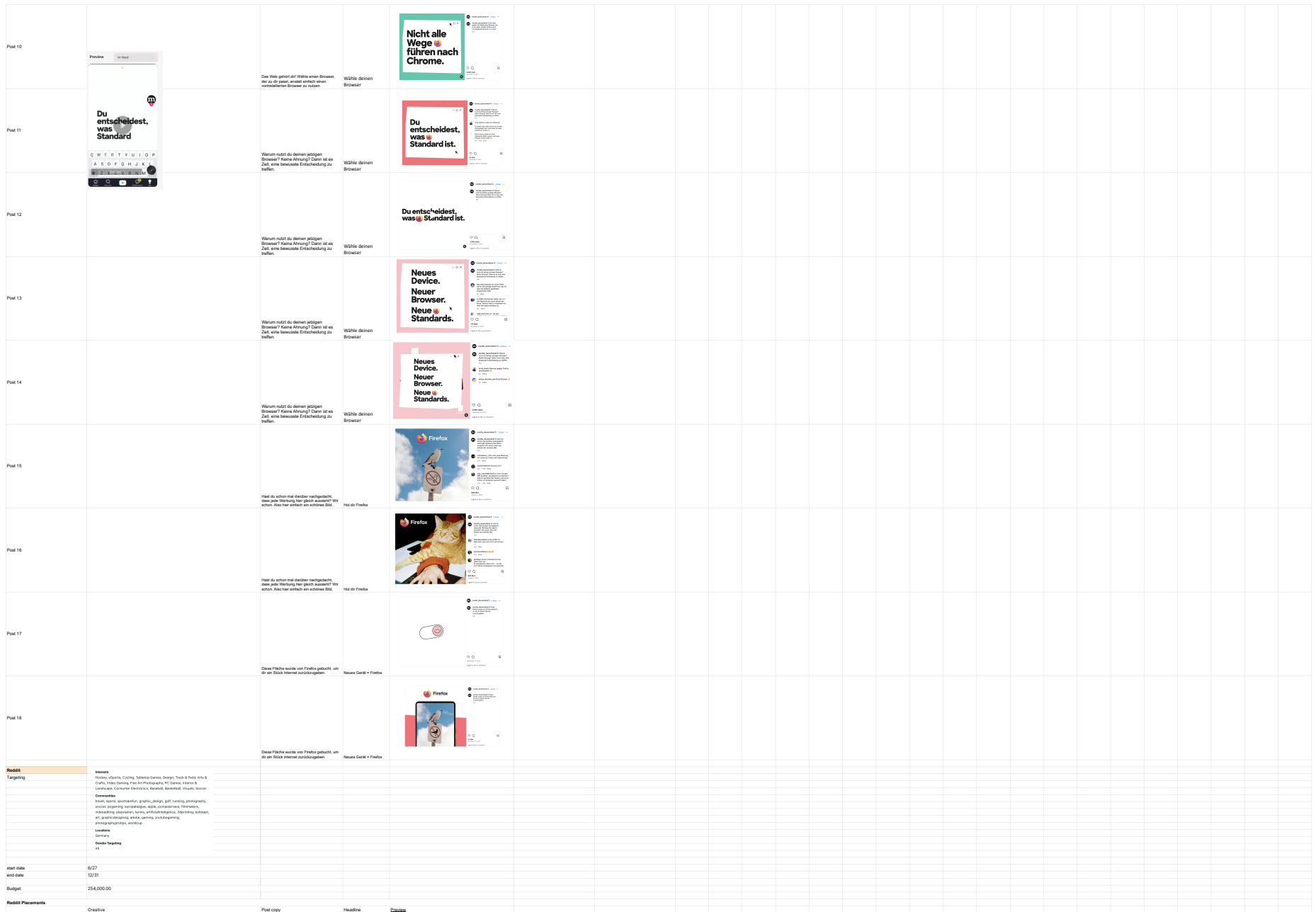

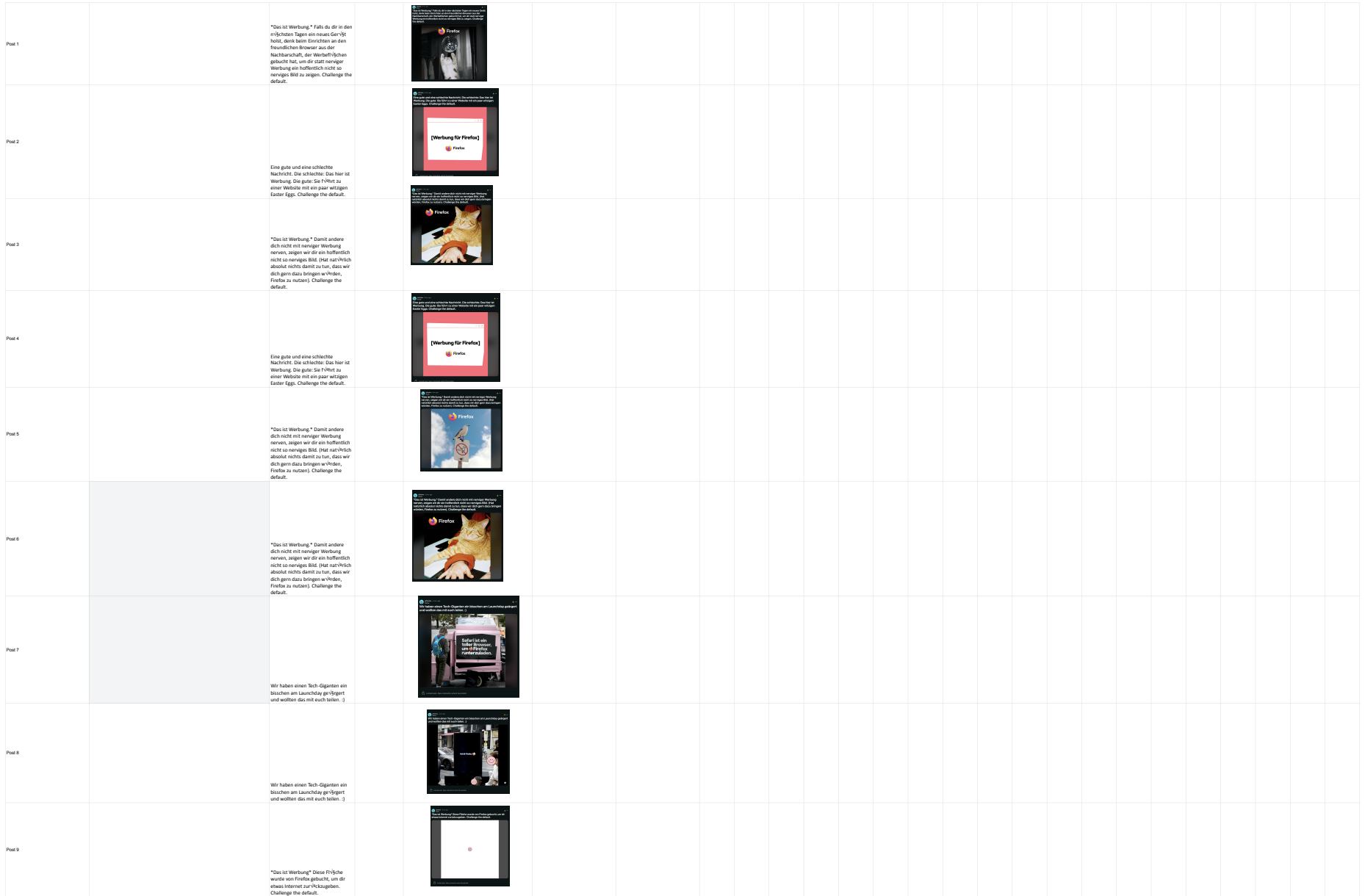

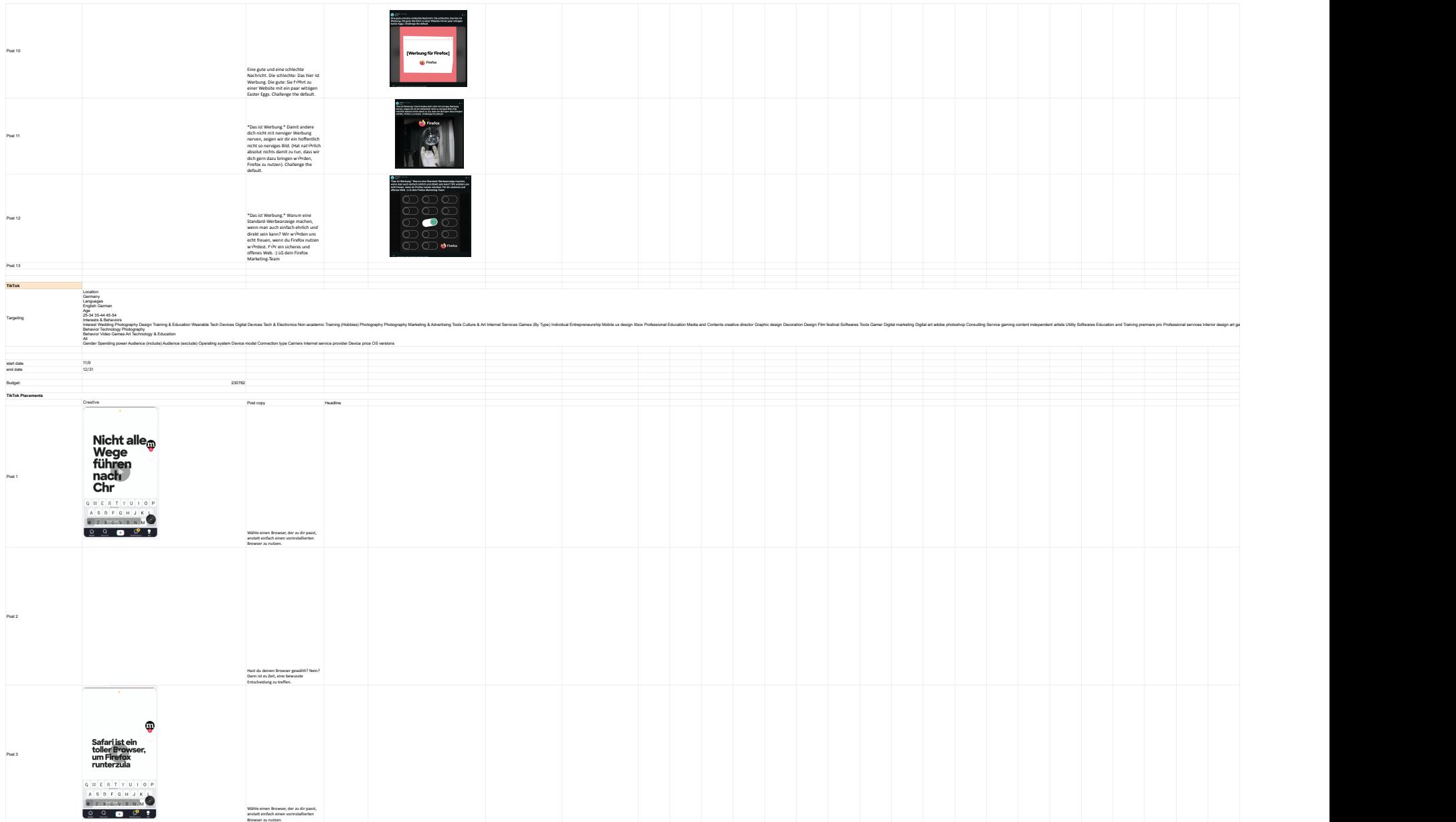

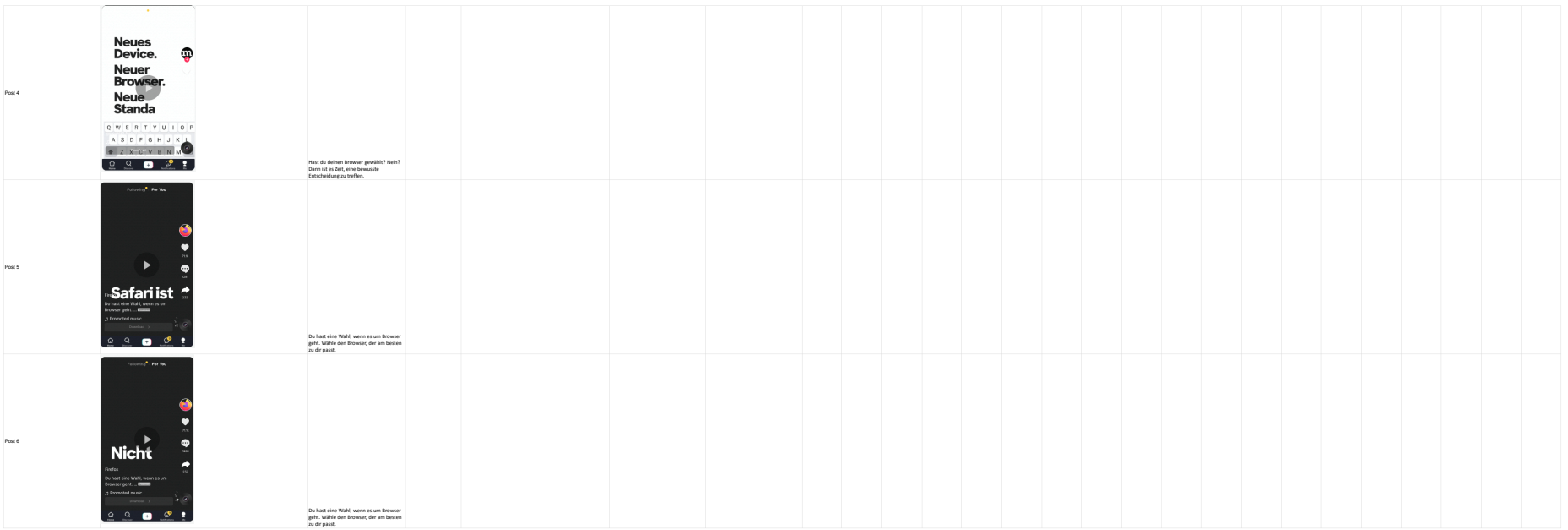